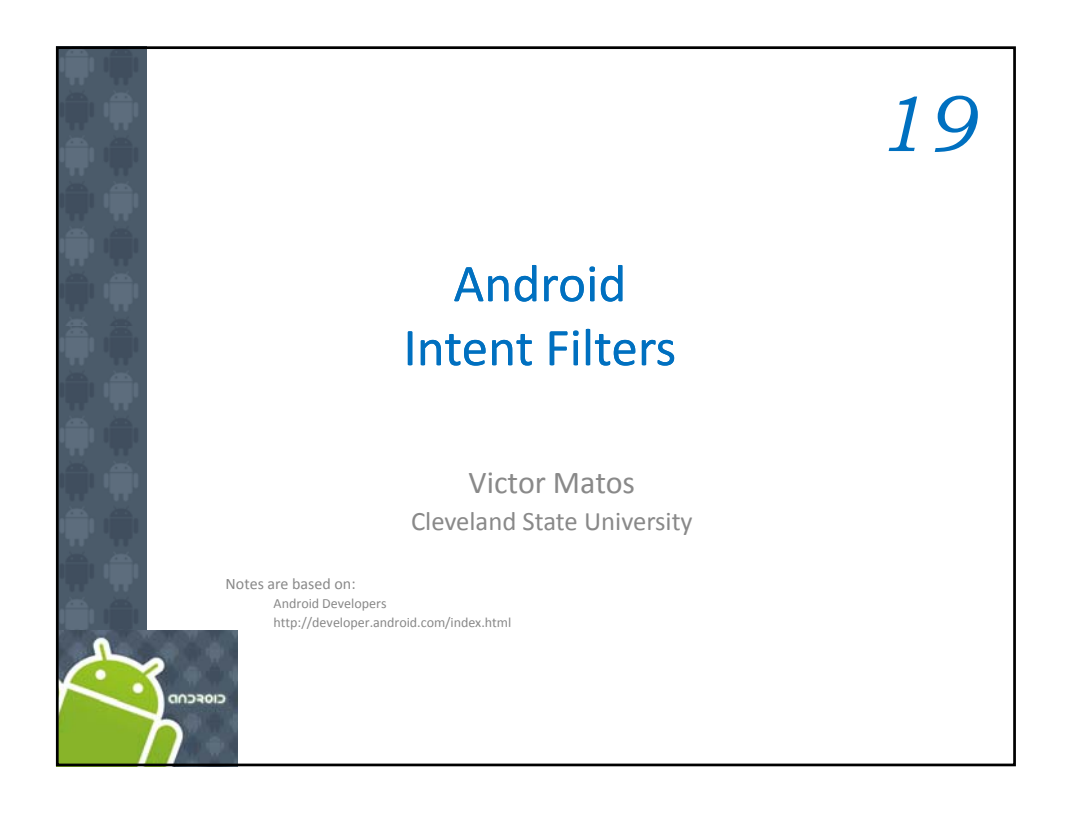

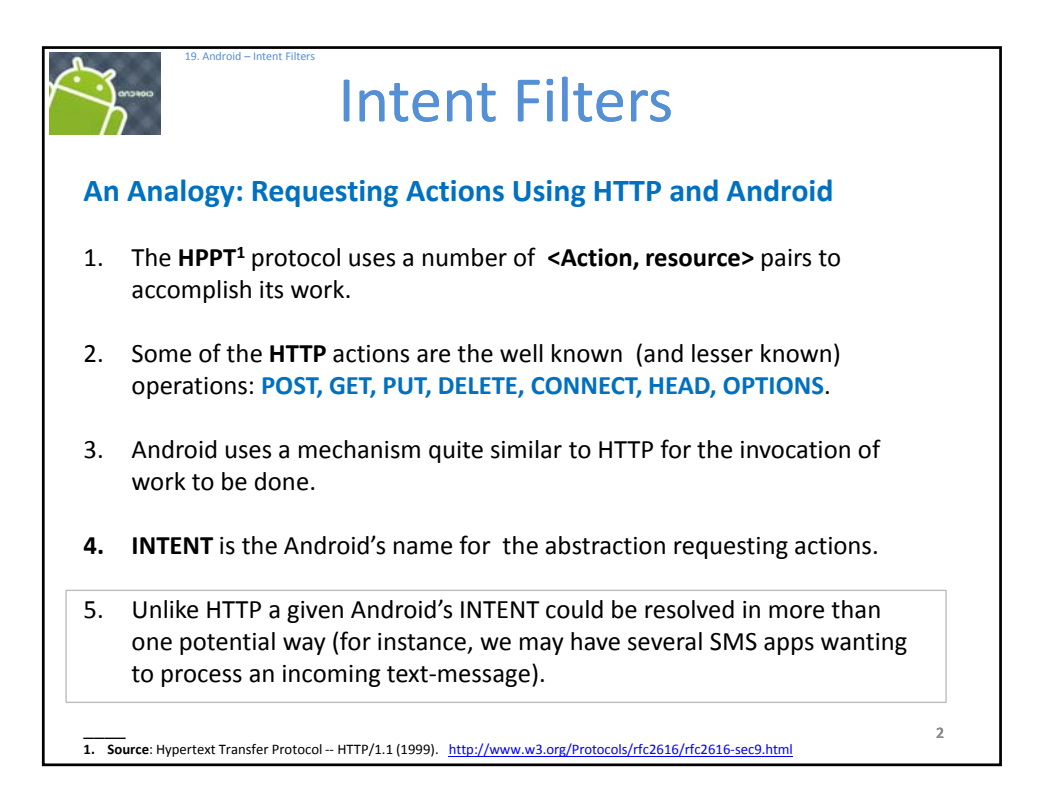

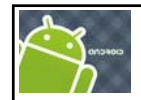

## Intent Filters

## **INTENTS**

19. Android – Intent Filters

- An intent is an abstract description of an operation to be performed.
- Its most significant use is in the launching of activities.
- The primary pieces of information in an intent are: *action* & *data*.

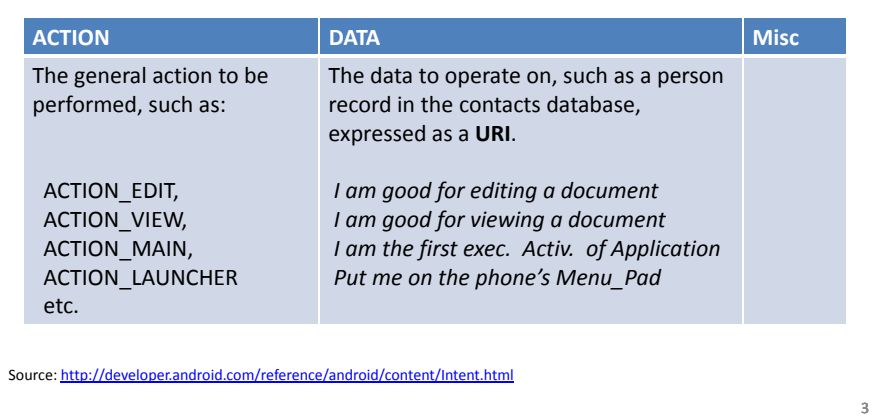

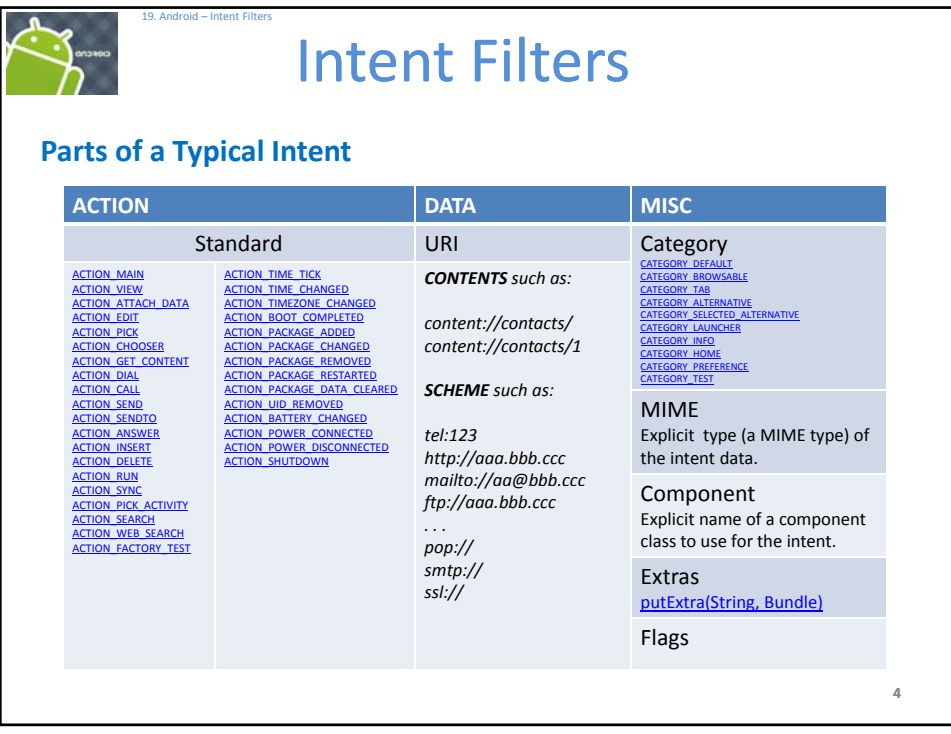

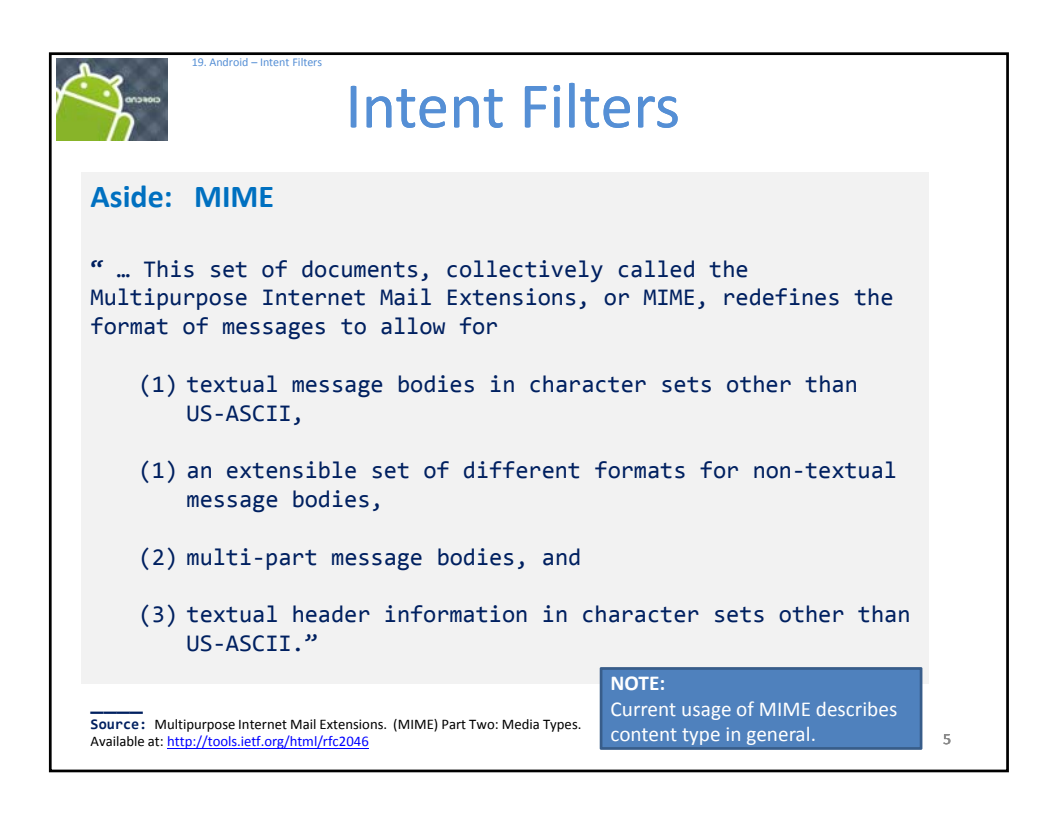

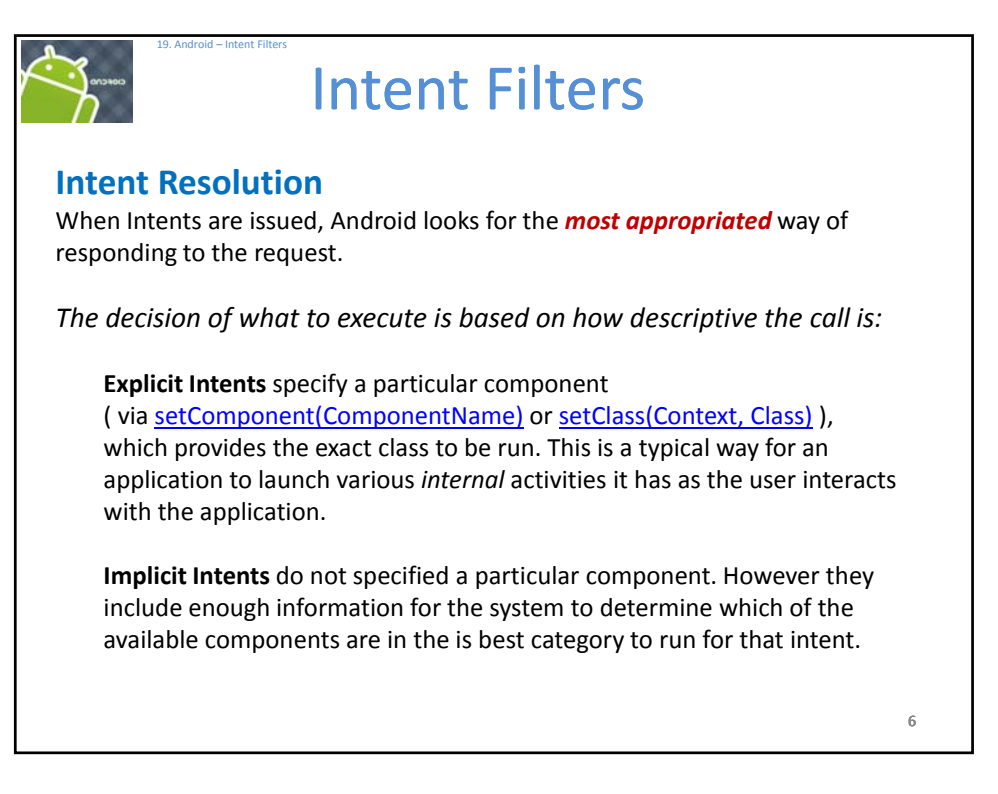

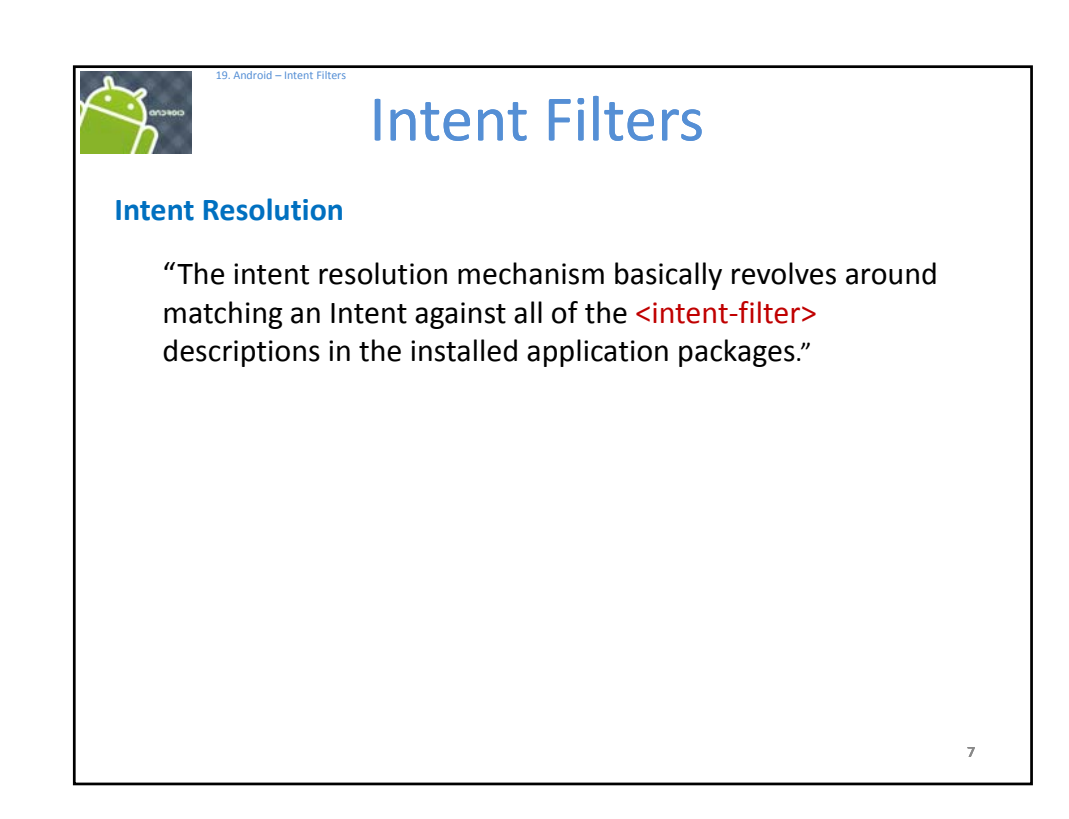

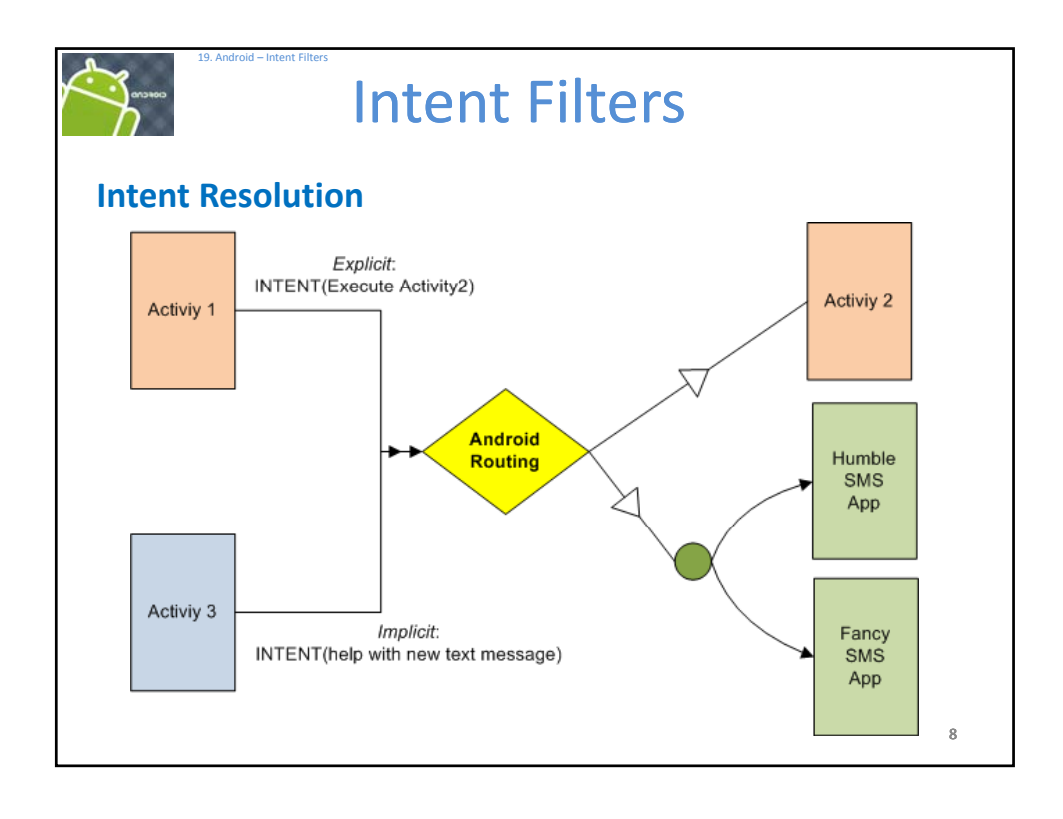

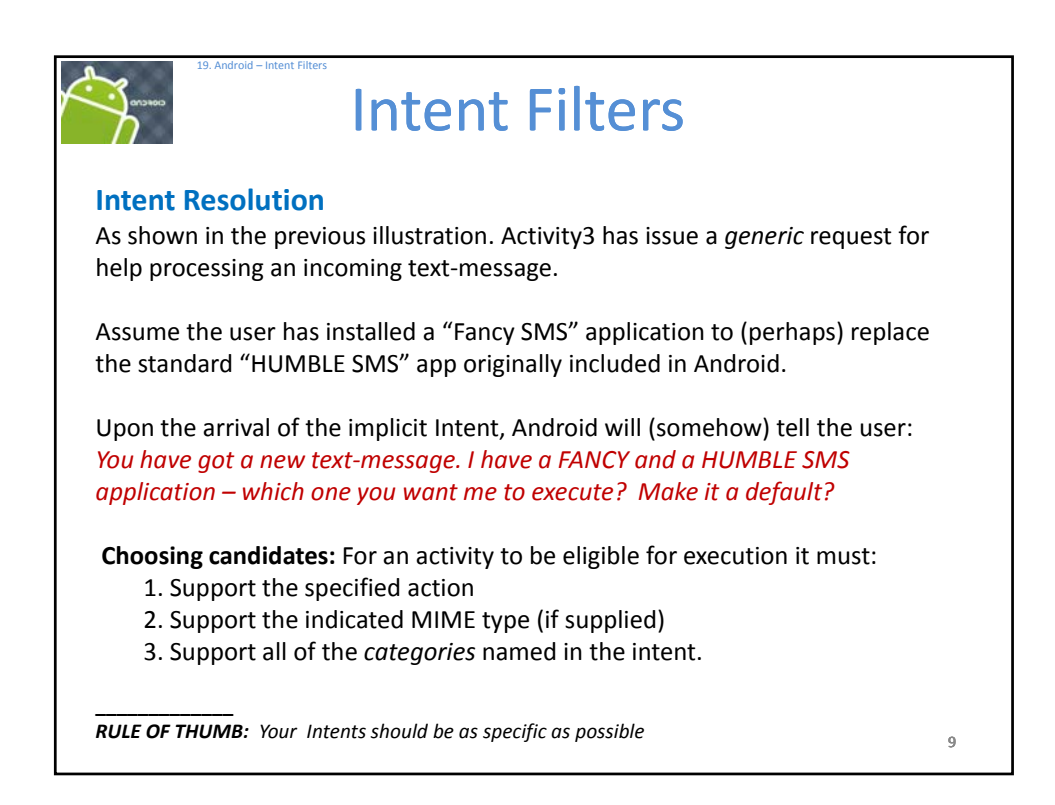

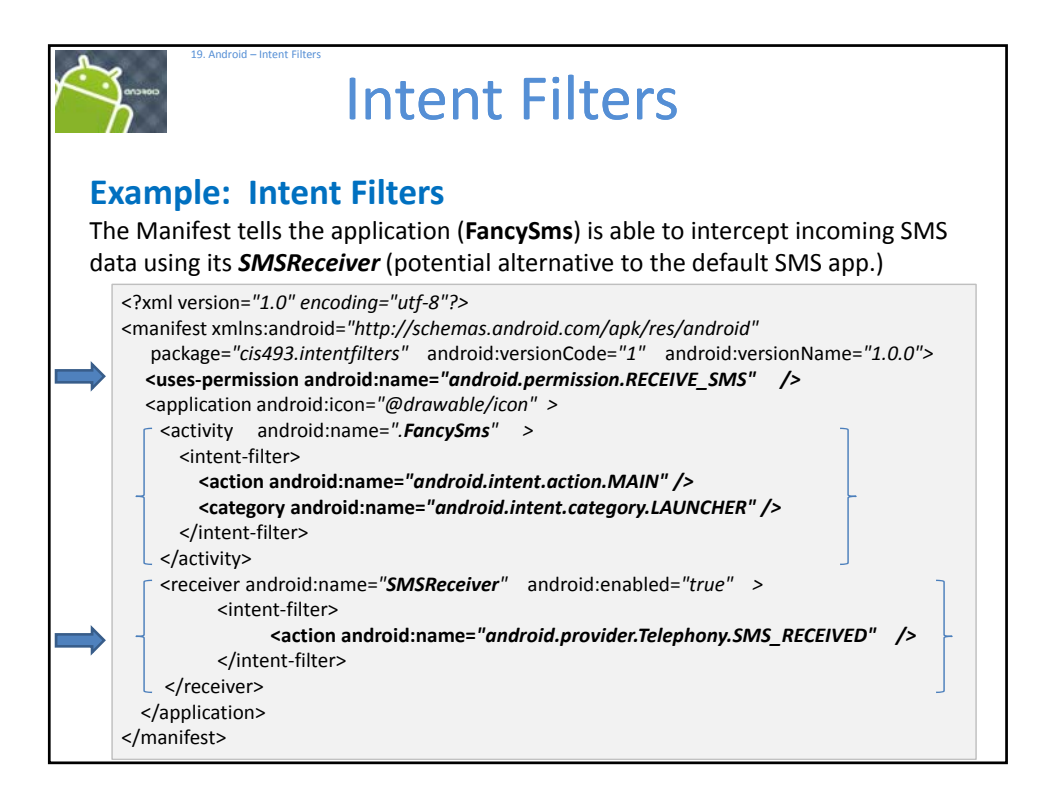

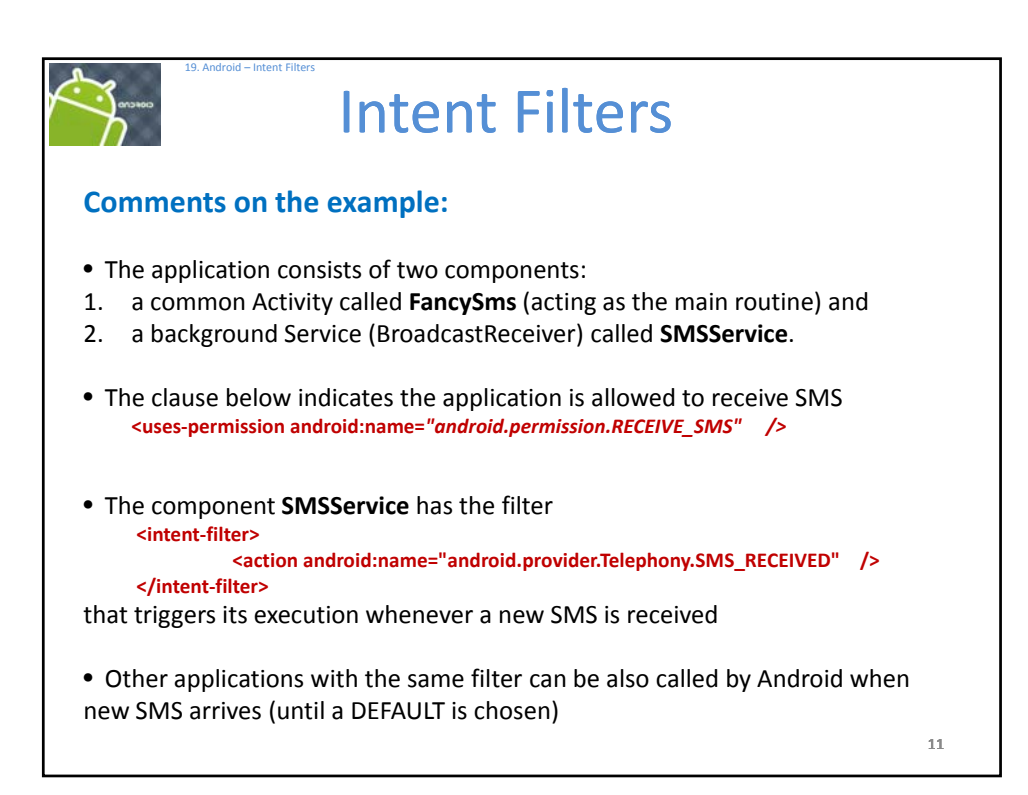

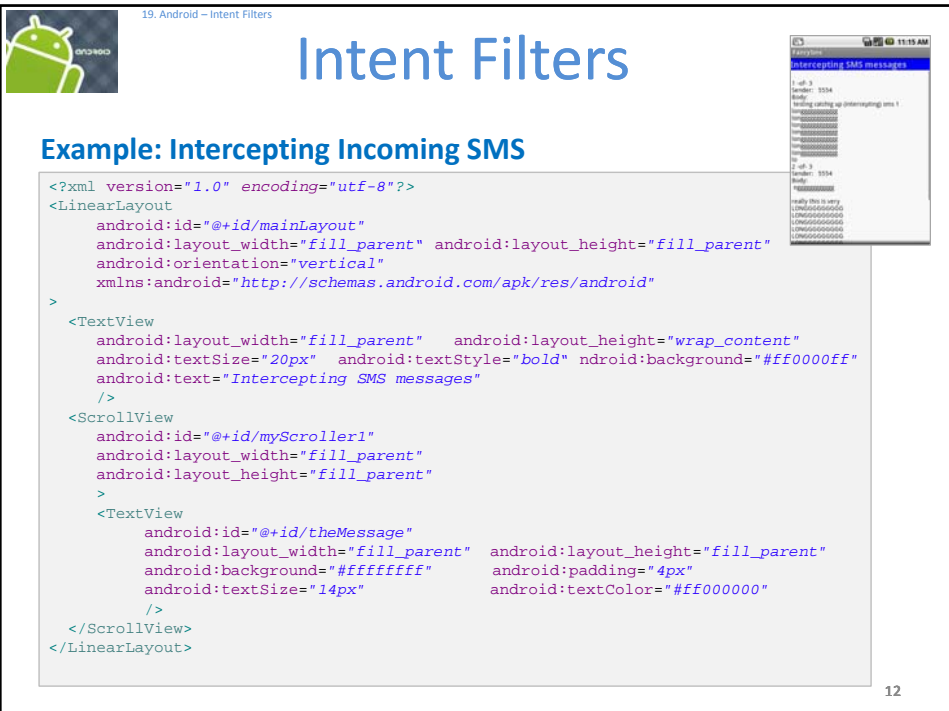

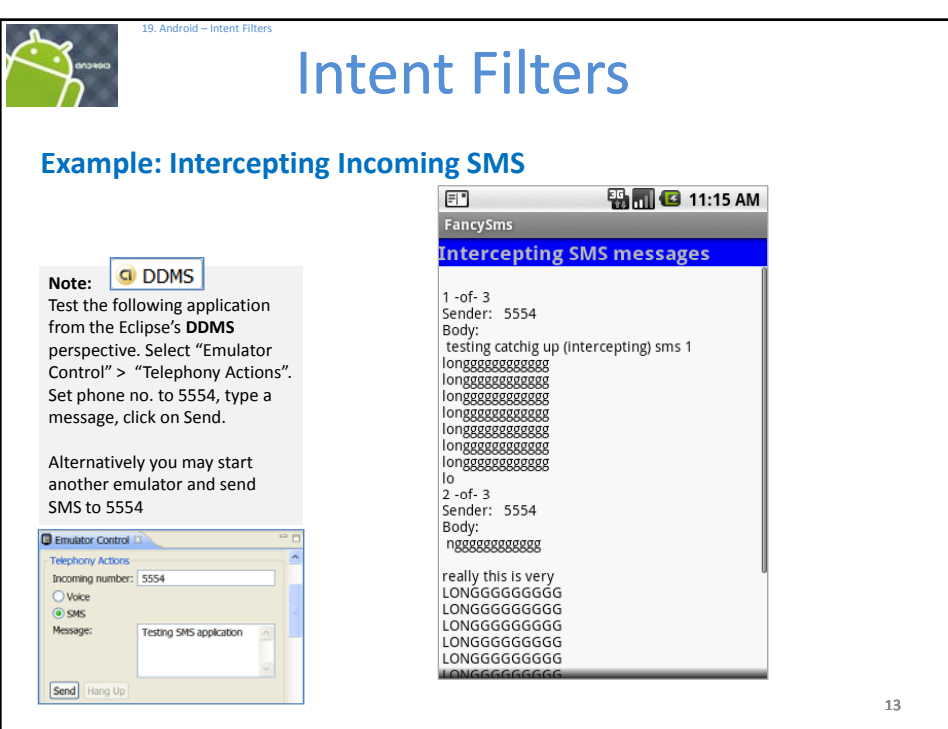

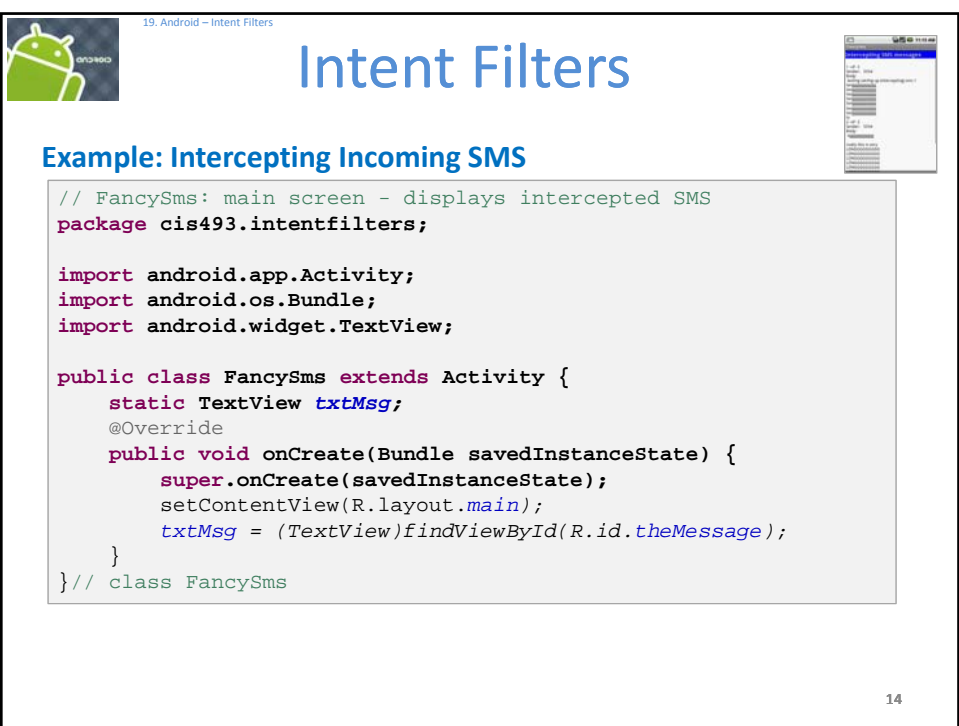

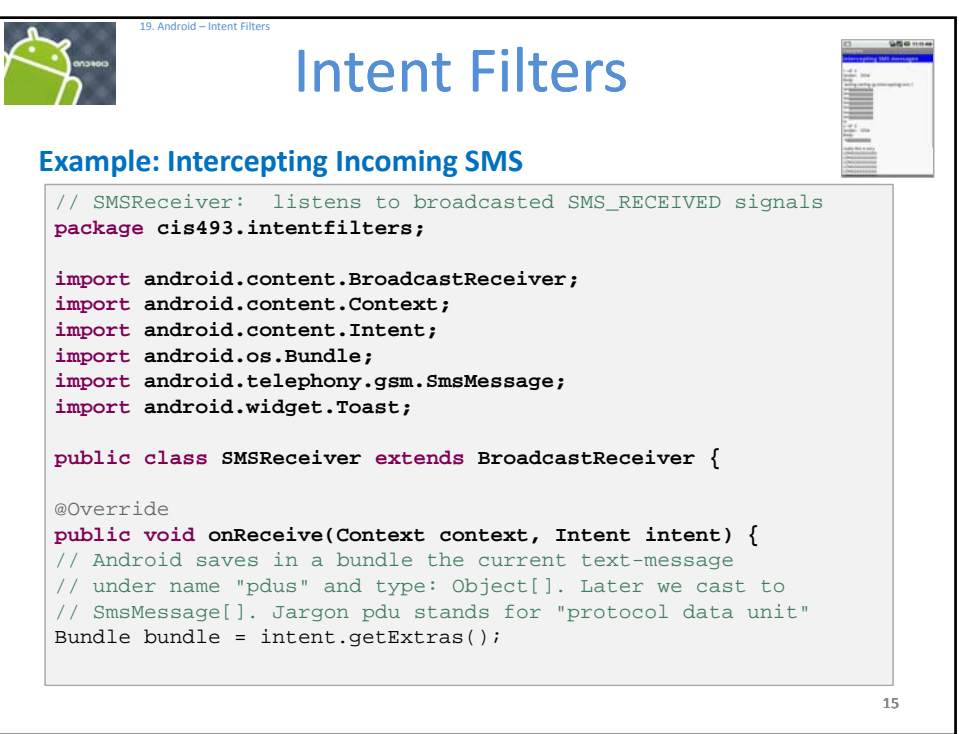

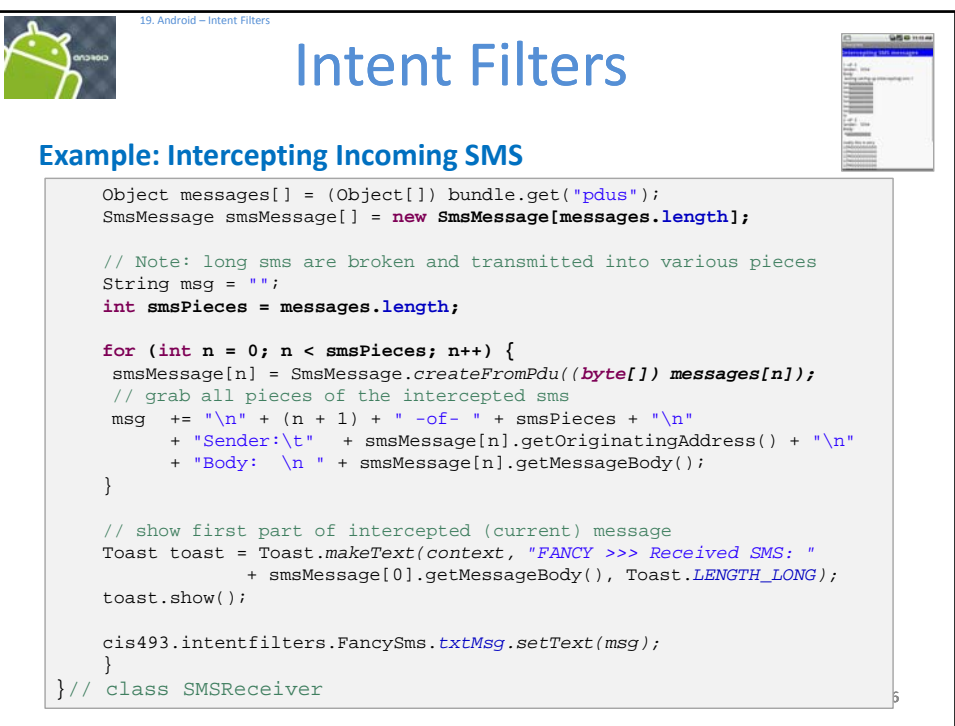

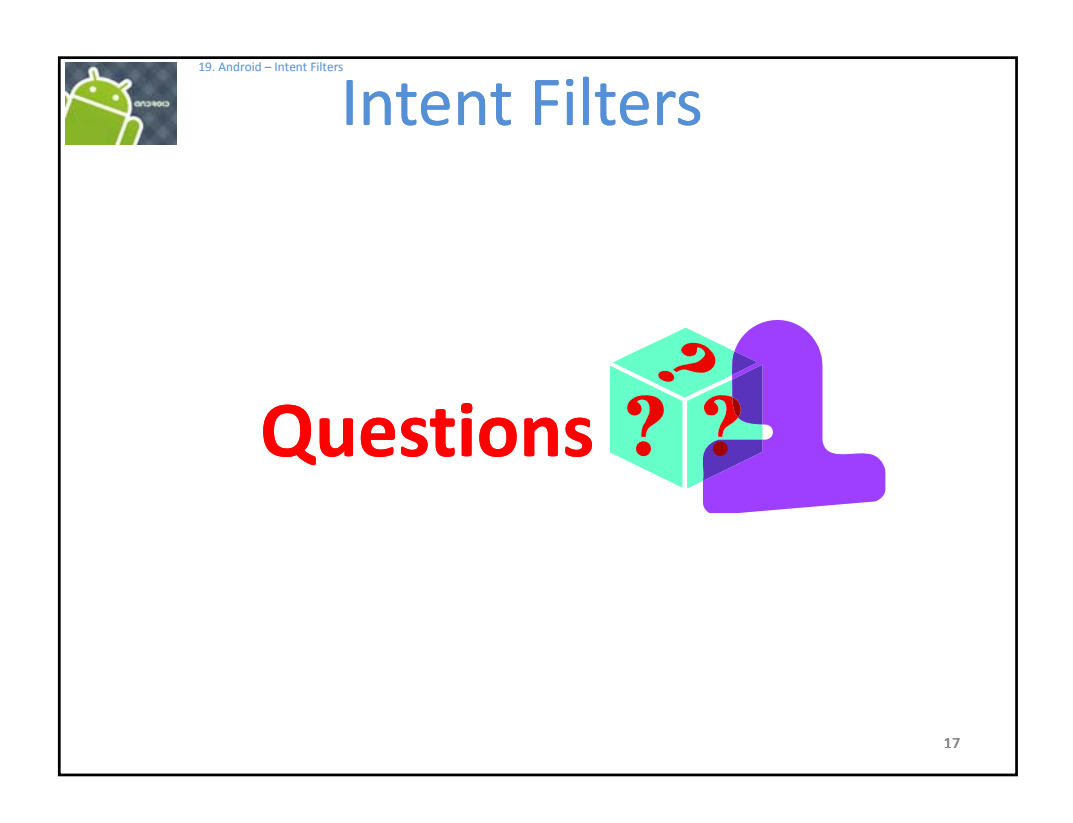

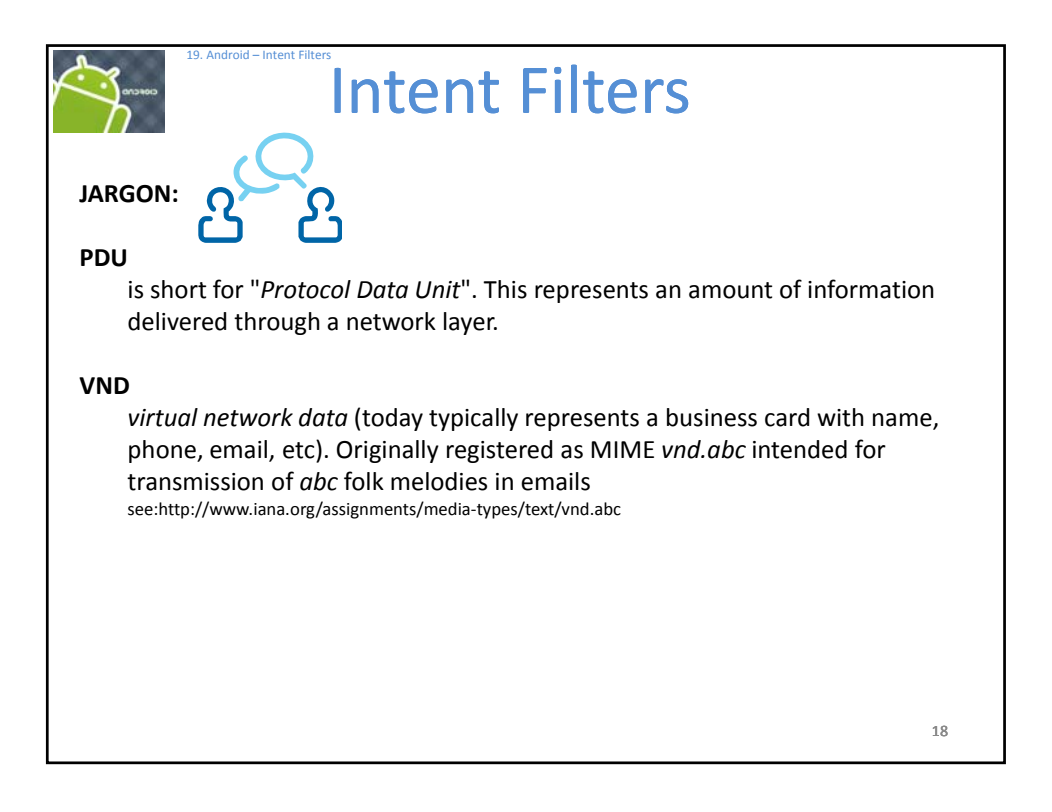